## **PERBANDINGAN** *IMPROVED ZERO POINT METHOD* **(IZPM) DAN** *ROW COLUMN WEIGHTED MINIMUM COST ALLOCATION METHOD* **(RCWMCAM) DALAM MENYELESAIKAN MASALAH TRANSPORTASI**

**SKRIPSI**

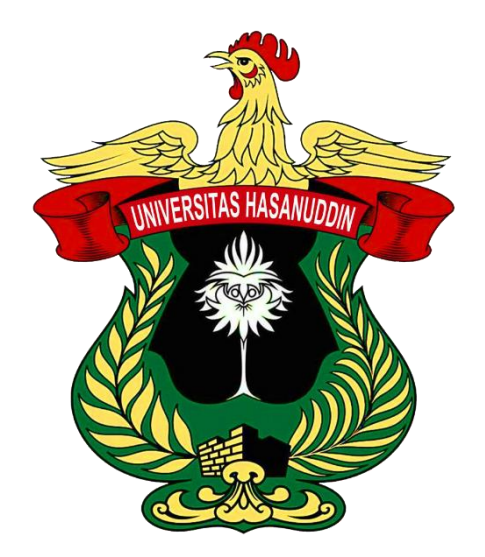

**ASFI SAIVA H011201002**

**PROGRAM STUDI MATEMATIKA DEPARTEMEN MATEMATIKA FAKULTAS MATEMATIKA DAN ILMU PENGETAHUAN ALAM UNIVERSITAS HASANUDDIN MAKASSAR 2024**

## <span id="page-1-0"></span>**PERBANDINGAN** *IMPROVED ZERO POINT METHOD* **(IZPM) DAN** *ROW COLUMN WEIGHTED MINIMUM COST ALLOCATION METHOD* **(RCWMCAM) DALAM MENYELESAIKAN MASALAH TRANSPORTASI**

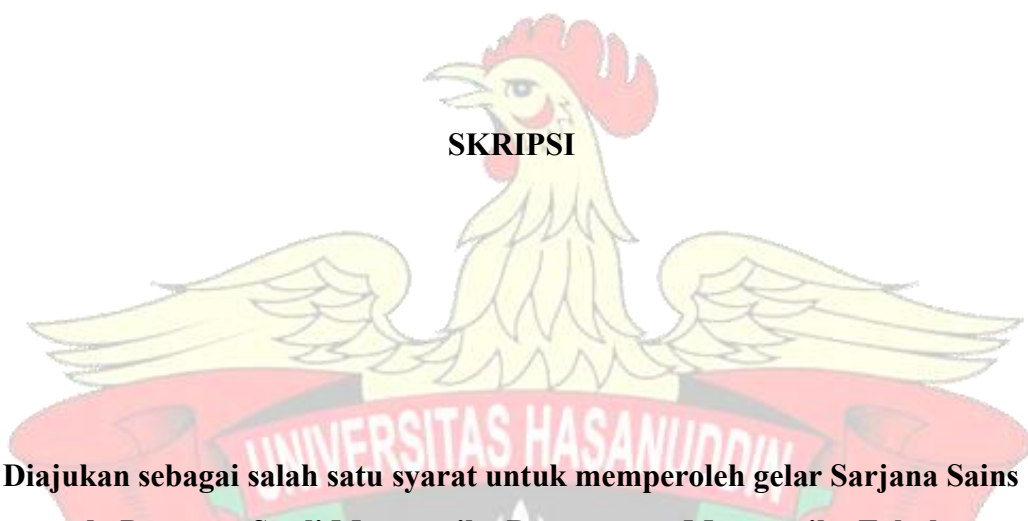

**pada Program Studi Matematika Departemen Matematika Fakultas Matematika dan Ilmu Pengetahuan Alam Universitas Hasanuddin**

> **ASFI SAIVA H011201002**

**PROGRAM STUDI MATEMATIKA DEPARTEMEN MATEMATIKA FAKULTAS MATEMATIKA DAN ILMU PENGETAHUAN ALAM UNIVERSITAS HASANUDDIN MAKASSAR APRIL 2024**

### LEMBAR PERNYATAAN KEOTENTIKAN

Saya yang bertanda tangan di bawah ini menyatakan dengan sungguh-sungguh bahwa skripsi yang saya buat dengan judul:

Perbandingan Improved Zero Point Method (IZPM) dan Row Column **Weighted Minimum Cost Allocation Method (RCWMCAM) dalam** Menyelesaikan Masalah Transportasi

adalah benar hasil karya saya sendiri, bukan hasil plagiat dan belum pernah dipublikasikan dalam bentuk apapun.

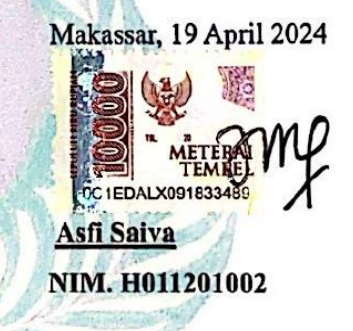

 $\mathbf{I}$ 

# PERBANDINGAN IMPROVED ZERO POINT METHOD (IZPM) DAN ROW<br>COLUMN WEIGHTED MINIMUM COST ALLOCATION METHOD (RCWMCAM) DALAM MENYELESAIKAN **MASALAH TRANSPORTASI**

Disetujui oleh: **Pembimbing Utama** Dr. Khaeruddin, M.Sc. NIP. 196509141991031003 **Pada 19 April 2024 ANTIFICAL** 

lil

#### **HALAMAN PENGESAHAN**

#### PERBANDINGAN IMPROVED ZERO POINT METHOD (IZPM) DAN ROW COLUMN WEIGHTED MINIMUM COST ALLOCATION METHOD (RCWMCAM) DALAM MENYELESAIKAN **MASALAH TRANSPORTASI**

#### Disusun dan diajukan oleh

## **ASFI SAIVA** H011201002

Telah dipertahankan dihadapan Panitia Ujian yang dibentuk dalam rangka Penyelesaian Studi Program Sarjana Program Studi Matematika Fakultas Matematika dan Ilmu Pengetahuan Alam Universitas Hasanuddin pada tanggal 19 April 2024 dan dinyatakan telah memenuhi syarat kelulusan

Menyetujui

**Pempimbing Utama** 

Dr. Khaeruddin, M.Sc. NIP. 196509141991031003

**Ketua Program Studi** Dr. Firman, S.Si., M.Si.

NIP. 196804292002121001

#### <span id="page-5-0"></span>**HALAMAN PENGESAHAN**

Skripsi ini diajukan oleh:

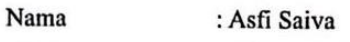

**NIM** : H011201002

Program Studi : Matematika

Judul Skripsi

: Perbandingan Improved Zero Point Method (IZPM) dan Row Column Weighted Minimum Cost Allocation Method (RCWMCAM) dalam Menyelesaikan Masalah Transportasi

 $\overline{(}$ 

Telah berhasil dipertahankan di hadapan Dewan Penguji dan diterima sebagai bagian dari persyaratan yang diperlukan untuk memperoleh gelar Sarjana Sains pada Program Studi Matematika Fakultas Matematika dan Ilmu Pengetahuan Alam Universitas Hasanuddin.

**DEWAN PENGUJI** 

1. Ketua : Dr. Khaeruddin, M.Sc.

2. Anggota : Prof. Dr. Moh. Ivan Azis, M.Sc.

3. Anggota : Prof. Dr. Kasbawati, S.Si., M.Si.

Ditetapkan : Makassar : 19 April 2024 Tanggal

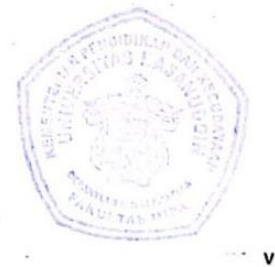

#### **KATA PENGANTAR**

Alhamdulillahirabbil'alamin. Puji syukur penulis panjatkan kehadirat Allah SWT atas segala rahmat, hidayah, dan karunia-Nya sehingga dapat menyelesaikan skripsi dengan judul "Perbandingan *Improved Zero Point Method* (IZPM) dan *Row Column Weighted Minimum Cost Allocation Method* (RCWMCAM) dalam Menyelesaikan Masalah Transportasi". Shalawat serta salam selalu tercurahkan kepada junjungan Nabi Muhammad SAW, beserta keluarga dan para sahabat yang merupakan suri tauladan bagi ummatnya. Penulisan skripsi ini dilakukan untuk memenuhi salah satu syarat dalam memperoleh gelar Sarjana Sains pada Program Studi Matematika Departemen Matematika Fakultas Matematika dan Ilmu Pengetahuan Alam Universitas Hasanuddin.

Penulis mengucapkan terima kasih yang sebesar-besarnya kepada kedua orang tua tercinta Bapak **Ibnu Zainuddin** dan Ibu **Evi Nuraini** yang telah membesarkan dan mendidik penulis dengan penuh kesabaran, senantiasa mencurahkan kasih sayang yang tak pernah putus, serta memberikan dukungan dan doa yang tulus sehingga penulis dapat menyelesaikan skripsi ini. Begitu pula kepada adik tersayang **Assyaqia Ufairah** yang telah memberikan motivasi dan dukungan pada penulis.

Penulisan skripsi ini dapat diselesaikan dengan adanya bantuan dan kerja sama dari berbagai pihak baik secara langsung maupun tidak langsung berupa tenaga, pemikiran, dan moral maupun material. Oleh karena itu, pada kesempatan ini dengan segala kerendahan hati penulis menyampaikan terima kasih yang sebesar-besarnya kepada:

- 1. Bapak **Prof. Dr. Ir. Jamaluddin Jompa, M.Sc.,** selaku Rektor Universitas Hasanuddin.
- 2. Bapak **Dr. Eng. Amiruddin, S.Si., M.Si.,** selaku Dekan Fakultas Matematika dan Ilmu Pengetahuan Alam Universitas Hasanuddin.
- 3. Bapak **Dr. Khaeruddin., M.Sc.,** selaku pembimbing untuk segala ilmu, nasihat, dan kesabaran dalam membimbing dan mengarahkan penulis, serta bersedia meluangkan waktunya untuk mendampingi penulis sehingga skripsi ini dapat diselesaikan.
- 4. Bapak **Prof. Dr. Moh. Ivan Azis, M.Sc.,** selaku penguji, dan Ibu **Prof. Dr. Kasbawati, S.Si., M.Si.,** selaku penguji dan penasihat akademik penulis yang telah bersedia meluangkan waktunya untuk memberikan saran dan arahan kepada penulis dalam penulisan skripsi ini.
- 5. Bapak/Ibu **Dosen Departemen Matematika** yang telah membagikan ilmu dan pengalamannya, serta **Staf Departemen Matematika** atas segala bantuannya.
- 6. Sahabat penulis **Hilda Alifatin, Afiliani, dan Nurfitria Syawalia Usman** yang telah membantu, menemani, menyemangati, dan tempat berbagi keluhkesah penulis.
- 7. Teman-teman penulis **Kadek Susi Badrawati, Fahira Farensia Ediyanto, Indah Puspita Sari, Sisilia Anggraeni, Wardalisah, dan Nurpadian** yang telah membantu dan menjadi teman diskusi penulis selama perkuliahan dan proses penulisan skripsi.
- 8. Teman-teman **Matematika 2020** atas segala dukungan, kebersamaan, dan kerjasamanya selama ini.
- 9. Serta segala pihak yang tidak dapat disebutkan satu persatu yang telah membantu penulis dalam menyelesaikan skripsi ini.

Penulis menyadari bahwa skripsi ini masih jauh dari kata sempurna dikarenakan keterbatasan pengalaman dan pengetahuan penulis. Oleh karena itu penulis mengharapkan segala bentuk saran, masukan, serta kritik yang membangun dari berbagai pihak. Akhir kata, semoga tulisan ini dapat bermanfaat bagi yang membancanya.

Makassar, April 2024

Penulis

# <span id="page-8-0"></span>**PERNYATAAN PERSETUJUAN PUBLIKASI TUGAS AKHIR UNTUK KEPENTINGAN AKADEMIS**

Sebagai sivitas akademik Universitas Hasanuddin, saya yang bertanda tangan di bawah ini:

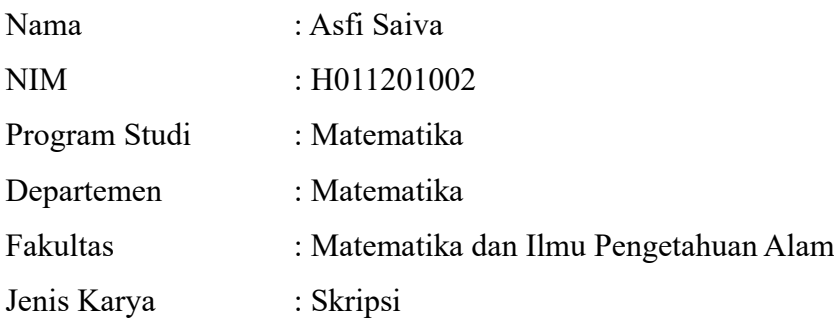

demi pengembangan ilmu pengetahuan, menyetujui untuk memberikan kepada Universitas Hasanuddin **Hak Bebas Royalti Nonekslusif** (*Non-exclusive Royalty-Free Right*) atas karya ilmiah saya yang berjudul:

# **"Perbandingan** *Improved Zero Point Method* **(IZPM) dan** *Row Column Weighted Minimum Cost Allocatio Method* **(RCWMCAM) dalam Menyelesaikan Masalah Transportasi"**

beserta perangkat yang ada (jika diperlukan). Terkait dengan hal diatas, maka pihak universitas berhak menyimpan, mengalih-media/formal-kan, mengelola dalam bentuk pangkalan data (*database*), merawat, dan mempublikasikan tugas akhir saya selama tetap mencantumkan nama saya sebagai penulis/pencipta dan sebagai pemilik Hak Cipta.

Demikian pernyataan ini saya buat dengan sebenarnya. Dibuat di Makassar pada Tanggal 19 April 2024

Yang menyatakan

Asfi Saiva

### **ABSTRAK**

<span id="page-9-0"></span>Masalah transportasi merupakan salah satu bentuk khusus dari pemrograman linear yang berhubungan dengan pengalokasian barang dari sumber ke tujuan. Masalah tersebut dapat diselesaikan dengan dua tahap yaitu menentukan solusi fisibel awal dan solusi optimal. Penelitian ini bertujuan untuk memperoleh perbandingan *Improved Zero Point Method* (IZPM) dan *Row Column Weighted Minimum Cost Allocation Method* **(**RCWMCAM) terhadap solusi optimal. Penelitian dilakukan pada enam kasus dengan ukuran matriks yang berbeda-beda. Kasus-kasus tersebut diselesaikan menggunakan program yang dibuat dengan bahasa pemrograman MATLAB untuk memperoleh solusi fisibel awal serta menggunakan *software* TORA untuk memperoleh solusi optimal. Berdasarkan hasil penelitian yang dilakukan, diperoleh bahwa RCWMCAM lebih unggul dalam empat kasus untuk menyelesaikan masalah transportasi dibanding IZPM. Pada kasus dengan ukuran matriks 3 x 5 IZPM dan RCWMCAM menghasilkan solusi fisibel awal serta *relative error* yang sama, pada matriks dengan ukuran 5 x 5 IZPM menghasilkan solusi fisibel awal serta *relative error* yang lebih kecil dari RCWMCAM, kemudian pada kasus dengan ukuran 8 x 8, 9 x 10, 20 x 20, dan 23 x 25 RCWMCAM menghasilkan solusi fisibel awal serta *relative error* yang lebih kecil dari IZPM. Oleh karena itu, dalam penelitian ini RCWMCAM dianggap sebagai metode yang lebih baik dan mendekati solusi optimal dibanding IZPM.

### **Kata kunci**: IZPM, Masalah Transportasi, MATLAB, RCWMCAM, TORA, Solusi Optimal.

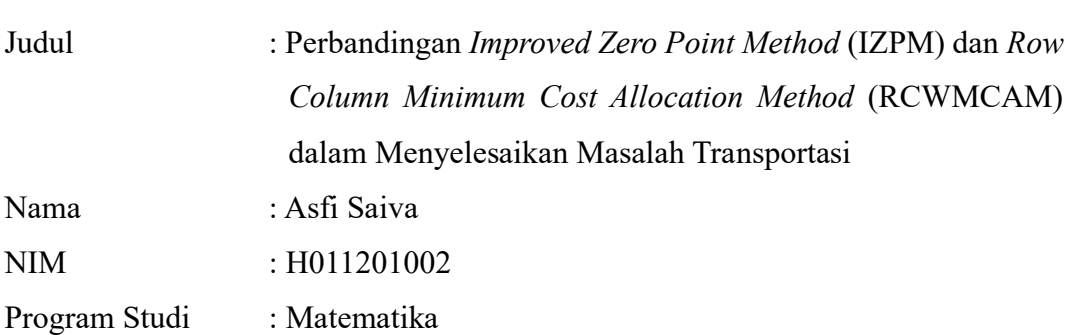

### **ABSTRACT**

<span id="page-10-0"></span>The transportation problem is a special form of linear programming that deals with the allocation of goods from sources to destinations. This problem can be solved in two stages, namely determining the initial feasible solution and the optimal solution. This research aims to obtain a comparison of the Improved Zero Point Method (IZPM) and the Row Column Weighted Minimum Cost Allocation Method (RCWMCAM) towards the optimal solution. The research was conducted on six cases with different matrix sizes. These cases were solved using a program created in the MATLAB programming language to obtain an initial feasible solution and using TORA software to obtain an optimal solution. Based on the results of the research conducted, it was found that RCWMCAM was superior in four cases for solving transportation problems compared to IZPM. In the case of a matrix size of 3 x 5, IZPM and RCWMCAM produce the same initial feasible solution and relative error, in the case of a matrix size of 5 x 5, IZPM produces an initial feasible solution and a relative error that is smaller than RCWMCAM, and in the case of a matrix size of  $8 \times 8$ ,  $9 \times 10$ ,  $20 \times 20$ , and  $23 \times 25$ , RCWMCAM produces initial feasible solutions and relatively smaller errors than IZPM. Therefore, in this research, RCWMCAM is considered a better method and closer to the optimal solution than IZPM.

**Keywords**: IZPM, Transportation Problems, MATLAB, RCWMCAM, TORA, Optimal Solution.

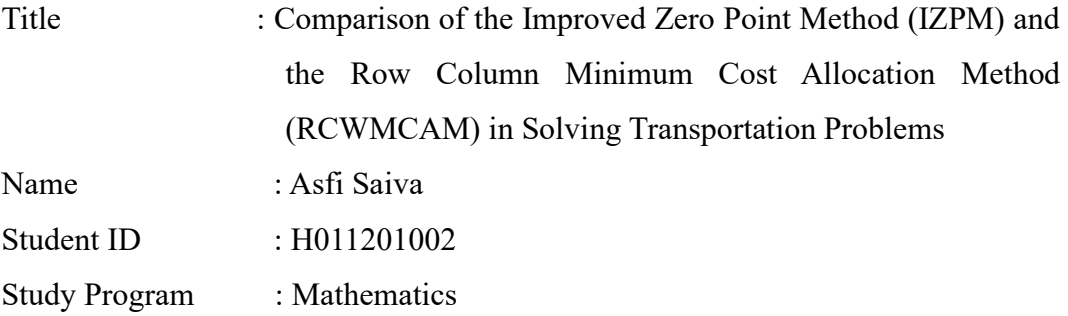

## **DAFTAR ISI**

<span id="page-11-0"></span>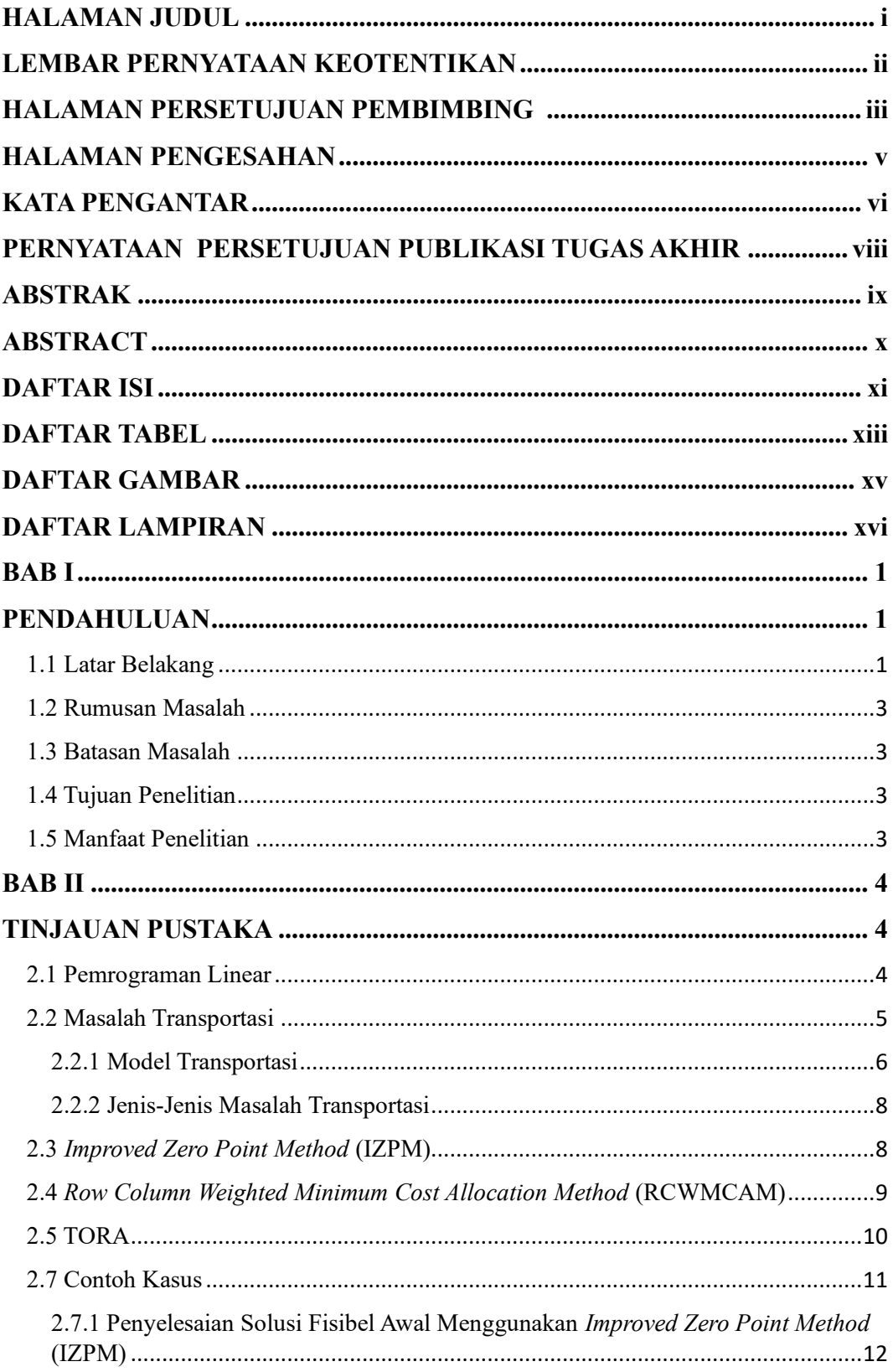

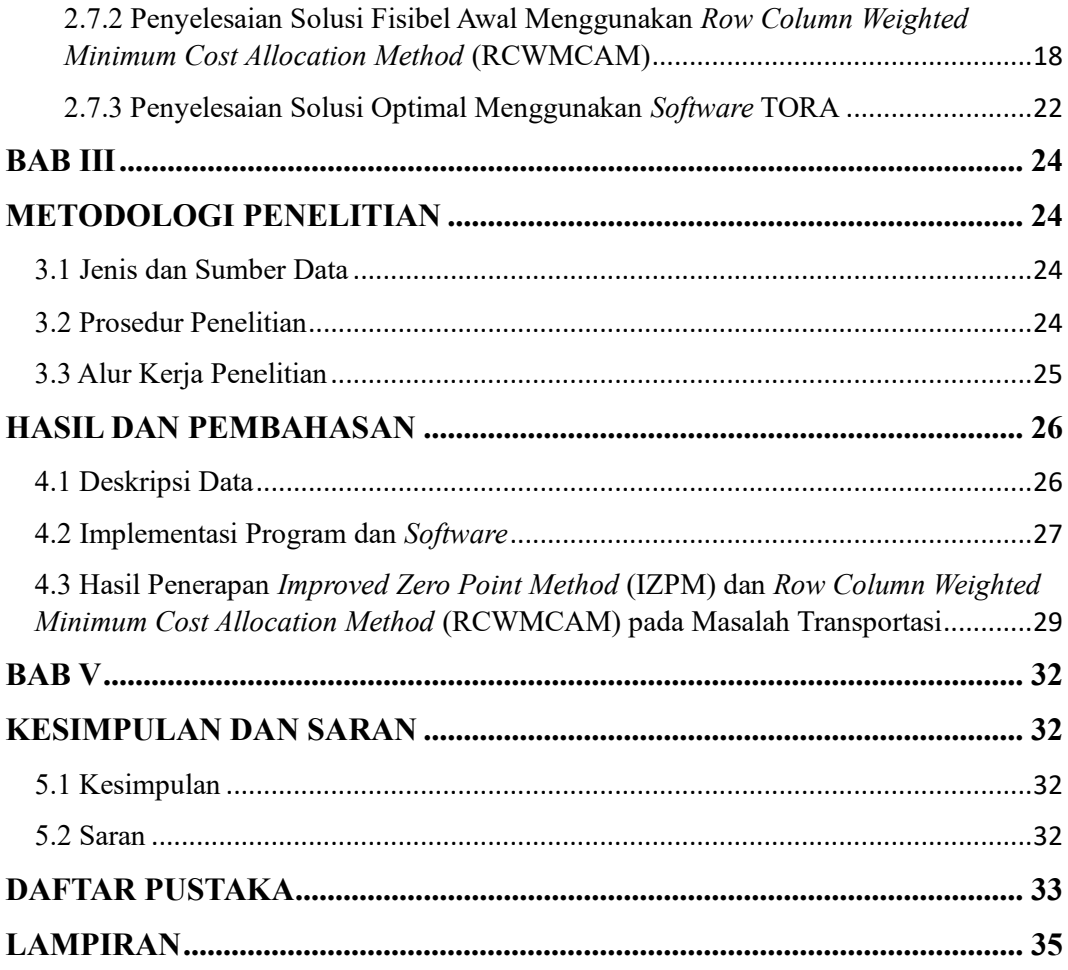

## **DAFTAR TABEL**

<span id="page-13-0"></span>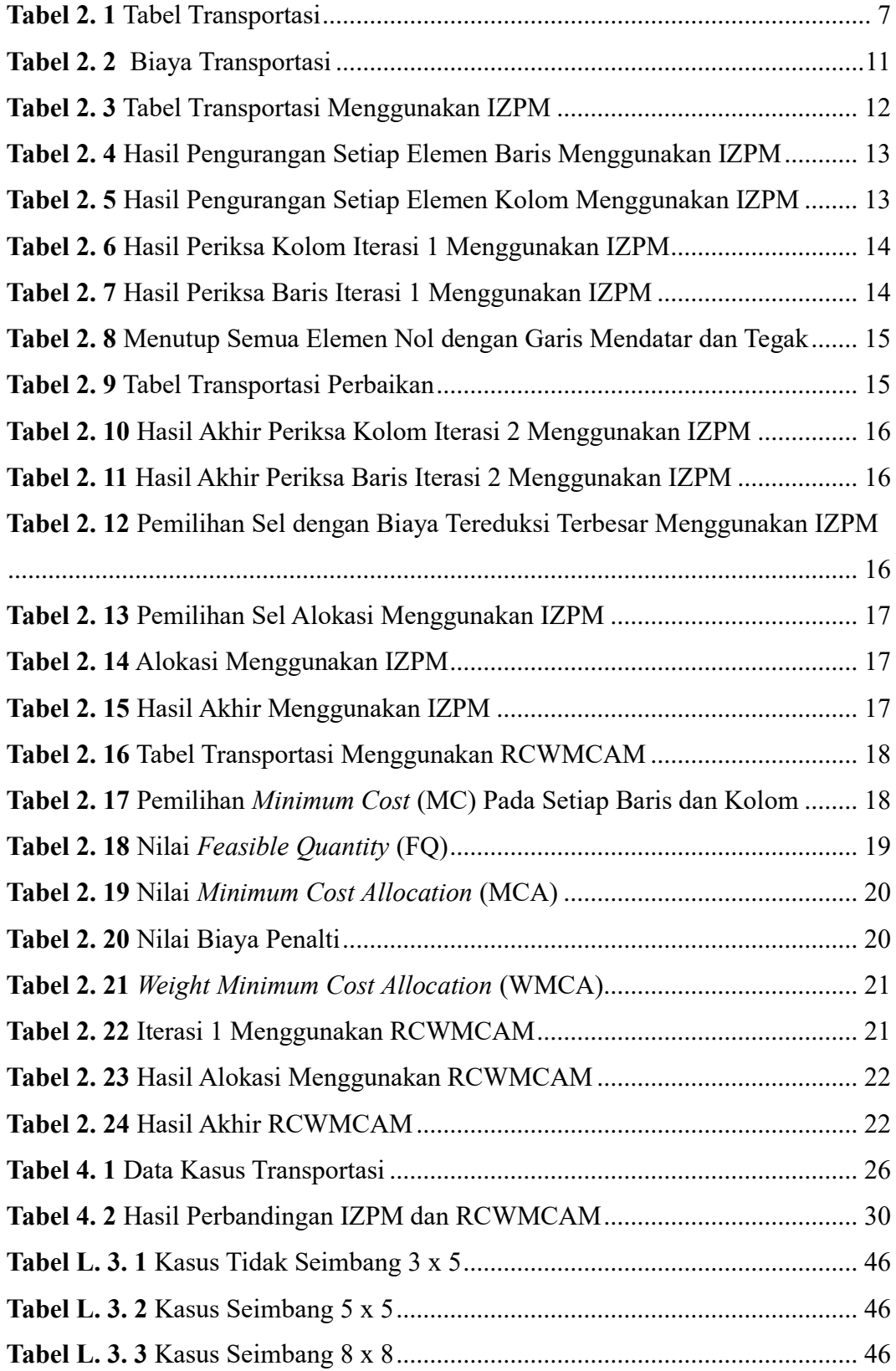

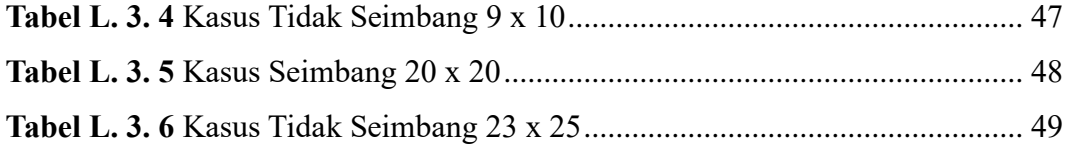

## **DAFTAR GAMBAR**

<span id="page-15-0"></span>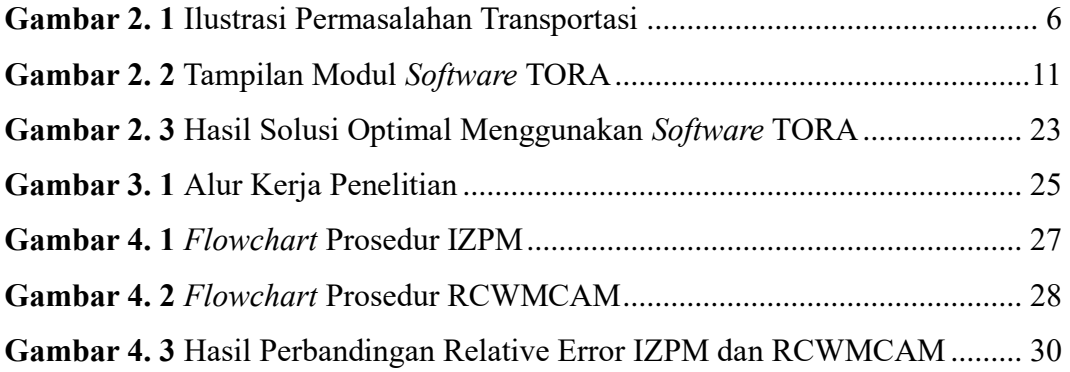

## **DAFTAR LAMPIRAN**

<span id="page-16-0"></span>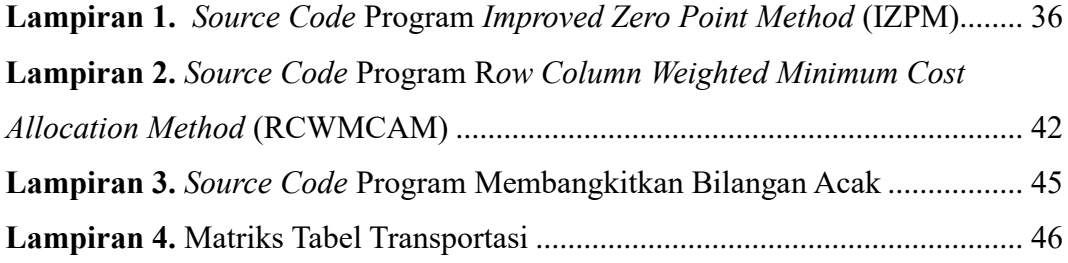

# **BAB I PENDAHULUAN**

#### <span id="page-17-2"></span><span id="page-17-1"></span><span id="page-17-0"></span>**1.1 Latar Belakang**

Masalah transportasi merupakan salah bentuk khusus dari pemrograman linear yang berhubungan dengan pengalokasian barang dari beberapa sumber ke beberapa tujuan. Masalah tersebut timbul disebabkan karena biaya transportasi persatuan barang berbeda-beda dari setiap sumber ke beberapa tujuan (Astuti dkk., 2016). Apabila jumlah persediaan dari beberapa sumber sama dengan jumlah permintaan dari beberapa tujuan maka permasalahan tersebut merupakan masalah transportasi seimbang, namun apabila jumlah persediaan dari beberapa sumber tidak sama dengan jumlah permintaan dari beberapa tujuan maka permasalahan tersebut merupakan masalah transportasi tidak seimbang (Ahmed dkk., 2016).

Masalah transportasi dapat diselesaikan menggunakan metode transportasi melalui dua tahap. Tahap pertama yaitu menentukan solusi fisibel awal yang dapat dilakukan menggunakan beberapa metode seperti *Least Coast Method*, *North West Corner Method*, dan *Vogel's Approximation Method* (VAM). Tahap kedua, yaitu menentukan solusi optimal yang dapat dilakukan menggunakan metode *Stepping Stone* dan metode *Modified Distribution* (MODI) (Mathirajan dkk., 2021). Selain menggunakan kedua metode tersebut, solusi optimal juga dapat di peroleh dengan menggunakan berbagai *software* salah satunya adalah TORA (Taha, 2017).

Hasil dari solusi fisibel awal dapat sama atau mendekati solusi optimal (Kamalia dan Soelistyo, 2022). Semakin baik solusi fisibel awal yang diperoleh maka semakin baik metode yang digunakan, sehingga penting untuk menentukan solusi fisibel awal yang baik dan mendekati solusi optimal. Penerapan metode transportasi yang tepat tidak hanya mengurangi biaya transportasi, tetapi juga dapat memperlancar distribusi barang, memaksimalkan jarak dari sumber ke tujuan, menghemat waktu dan tenaga, serta meningkatkan efisiensi perusahaan (Padillah dkk., 2018).

Para peneliti telah mengusulkan berbagai metode baru untuk menentukan solusi fisibel awal pada masalah transportasi, seperti *Zero Point Method* (ZPM) (Pandian dan Natarajan, 2010), yang menitikberatkan pada permintaan dan persediaan sel dengan biaya tereduksi nol yang bersangkutan (Septiana dkk., 2017). Kemudian, *Zero Point Method* (ZPM) dikembangkan menjadi *Improved Zero Point Method* (IZPM), langkah yang dikembangkan dari *Zero Point Method* (ZPM) yaitu mengganti syarat "kurang dari" menjadi "kurang dari atau sama dengan" yang terletak pada langkah tiga (Samuel, 2012). Selanjutnya, *Row Column Weighted Minimum Cost Allocation Method* (RCWMCAM) (Mathirajan dkk., 2021), yang menitikberatkan pada perhitungan baris dan kolom, biaya penalti dan biaya minimum (Kamila dan Soelistyo 2022). Metode-metode tersebut dapat diaplikasikan pada masalah transportasi baik masalah seimbang maupun masalah tidak seimbang.

Penelitian terkait metode yang digunakan dalam menyelesaikan masalah transportasi telah banyak dilakukan. Utami dkk., (2019) menggunakan *Improved Zero Point Metod* (IZPM) untuk meminimalisasi biaya pendistribusian air sehingga dapat meningkatkan keuntungan PDAM Tirta Kepri. Kamila dan Soelistyo (2022), menggunakan *Row Column Weighted Minimum Cost Allocation Method* (RCWMCAM) untuk menyelesaikan masalah transportasi. Hasil penelitian tersebut menyatakan bahwa solusi fisibel awal yang diperoleh sama dengan solusi optimal. Selanjutnya Amaliah dkk., (2022), menggunakan *software* TORA untuk memperoleh solusi optimal. Namun, hingga saat ini belum ada penelitian yang membandingkan kedua metode tersebut dalam menyelesaikan masalah transportasi serta menggunakan *software* TORA dalam memperoleh solusi optimal.

Berdasarkan latar belakang di atas, maka peneliti tertarik untuk melakukan penelitian mengenai *Improved Zero Point Method* (IZPM) dan *Row Column Weighted Minimum Cost Allocation Method* (RCWMCAM) dalam memperoleh solusi fisibel awal serta menggunakan *software* TORA untuk memperoleh solusi optimal. Penelitian ini selanjutnya akan dituangkan dalam tulisan skripsi dengan judul "**Perbandingan** *Improved Zero Point Method* **(IZPM) dan** *Row Column Weighted Minimum Cost Allocation Method* **(RCWMCAM) dalam Menyelesaikan Masalah Transportasi**".

2

#### <span id="page-19-0"></span>**1.2 Rumusan Masalah**

Rumusan masalah yang akan dibahas dalam penelitian ini adalah bagaimana perbandingan *Improved Zero Point Method* (IZPM) dan *Row Column Weighted Minimum Cost Allocation Method* (RCWMCAM) terhadap solusi optimal?

#### <span id="page-19-1"></span>**1.3 Batasan Masalah**

Adapun batasan masalah dalam penelitian ini adalah sebagai berikut:

- 1. Matriks tabel transportasi yang digunakan pada penelitian ini diperoleh dari jurnal dan membangkitkan bilangan acak dengan kasus jumlah permintaan dan persediaan seimbang dan tidak seimbang.
- 2. Matriks tabel transportasi yang digunakan berukuran 3 x 5 (tidak seimbang), 5 x 5 (seimbang), 8 x 8 (seimbang), 9 x 10 (tidak seimbang), 20 x 20 (seimbang), dan 23 x 25 (tidak seimbang).
- 3. Menggunakan *software* TORA untuk memperoleh solusi optimal.

#### <span id="page-19-2"></span>**1.4 Tujuan Penelitian**

Berdasarkan rumusan masalah di atas, maka tujuan penelitian ini adalah memperoleh perbandingan *Improved Zero Point Method* (IZPM) dan *Row Column Weighted Minimum Cost Allocation Method* (RCWMCAM) terhadap solusi optimal.

#### <span id="page-19-3"></span>**1.5 Manfaat Penelitian**

Manfaat yang diharapkan dari penelitian ini adalah sebagai sarana untuk menambah pengetahuan dan wawasan dalam mengaplikasikan metode-metode yang telah diberikan di perkuliahan khususnya pada masalah transportasi. Serta dapat menjadi bahan referensi bagi pembaca yang tertarik untuk mengkaji masalah transportasi menggunakan *Improved Zero Point Methos* (IZPM), *Row Column Weighted Minimum Cost Allocation Method* (RCWMCAM), dan penggunaan *software* TORA.

# **BAB II TINJAUAN PUSTAKA**

#### <span id="page-20-2"></span><span id="page-20-1"></span><span id="page-20-0"></span>**2.1 Pemrograman Linear**

Pemrograman linear adalah suatu metode yang digunakan untuk menyelesaikan masalah optimalisasi suatu model linear dengan tujuan akhir yaitu menentukan nilai minimum atau maksimum dengan keterbatasan sumber daya yang tersedia (Utami dkk, 2019). Sebagian besar pemrograman linear digunakan untuk menyelesaikan masalah pada bidang industri, perbankan, pendidikan dan masalahmasalah pada bidang lainnya yang dapat dinyatakan dalam bentuk linear. Dalam menyelesaikan pemrograman linear diperlukan model matematika yang terdiri dari sebuah fungsi tujuan dan sistem persamaan linear (Hani dan Harahap, 2021).

Menurut Fikri dkk., (2021) secara umum terdapat tiga unsur utama dalam model program linear sebagai berikut.

- a) Variabel keputusan, yaitu variabel persoalan yang akan mempengaruhi nilai tujuan yang hendak dicapai.
- b) Fungsi tujuan, yaitu fungsi yang hendak dicapai dan harus diwujudkan ke dalam sebuah fungsi matematika linear. Selanjutnya fungsi ini dimaksimumkan atau diminimumkan terhadap kendala-kendala yang ada dan dinyatakan dengan (Z).
- c) Kendala fungsional, yaitu manajemen menghadapi berbagai kendala untuk mewujudkan tujuan-tujuannya.

Siregar dkk., (2020) dalam bukunya menjelaskan bentuk umum model program linear sebagai berikut.

Maksimumkan/minimumkan

$$
Z = \sum_{j=1}^{n} c_j x_j \tag{2.1}
$$

dengan batasan

$$
\sum_{j=1}^{n} a_{ij} x_j \leq \sum_{i} atau = b_i \text{ untuk } i = 1, 2, 3, \dots m \tag{2.2}
$$

$$
x_j \ge 0
$$
 untuk  $j = 1, 2, 3, ..., n$  (2.3)

atau dapat dituliskan secara lengkap sebagai berikut:

maksimumkan/minimumkan fungsi tujuan

$$
Z = c_1 x_1 + c_2 x_2 + \dots + c_n x_n \tag{2.4}
$$

dengan batasan

$$
a_{11}x_1 + a_{12}x_2 + \dots + a_{1n}x_n \leq 2 \text{ atau} = b_1
$$
  
\n
$$
a_{21}x_1 + a_{22}x_2 + \dots + a_{2n}x_n \leq 2 \text{ atau} = b_2
$$
  
\n...  
\n...  
\n
$$
a_{m1}x_1 + a_{m2}x_2 + \dots + a_{mn}x_n \leq 2 \text{ atau} = b_m
$$
  
\n
$$
x_1, x_2, x_3, \dots, x_n \geq 0
$$

keterangan:

- *Z =* fungsi tujuan yang akan dicari nilai optimalnya (maksimum atau minimum)
- $c_j$  = parameter fungsi tujuan ke-*j*

 $x_i$  = variabel keputusan ke-*j* 

= parameter fungsi kendala ke-*i* untuk variabel keputusan ke-*j*

 $b_i$  = kapasitas kendala ke-*i* 

$$
i = 1, 2, 3, \ldots m
$$

 $j = 1, 2, 3, \dots n$ .

#### <span id="page-21-0"></span>**2.2 Masalah Transportasi**

Masalah transportasi merupakan bagian dari riset operasi yang berkaitan dengan pendistribusian barang dari suatu ke tempat lain dengan biaya seminimal mungkin (Padillah dkk., 2018). Salah satu cara untuk mengatasi masalah tersebut adalah dengan menggunakan metode transportasi (Jiantari dkk., 2022). Metode tersebut dirancang untuk mengoptimalkan variabel-variabel yang digunakan untuk memecahkan masalah transportasi, termasuk masalah pengiriman barang atau bahan baku dari beberapa sumber ke beberapa tujuan (Chandra, 2016).

Menurut Raharjo dan Wulan (2017), terdapat beberapa karakteristik masalah transportasi sebagai berikut.

a) Terdapat beberapa sumber dan beberapa tujuan.

- b) Jumlah barang yang dikirim dari setiap sumber ke setiap tujuan, besarnya tertentu.
- c) Jumlah barang yang dikirim dari suatu sumber ke suatu tujuan harus sesuai dengan permintaan atau kapasitas sumber.
- d) Terdapat biaya distribusi persatuan barang yang digunakan.

#### <span id="page-22-0"></span>**2.2.1 Model Transportasi**

Masalah transportasi dapat dimodelkan secara matematika dengan membentuk fungsi tujuan yang menunjukkan biaya transportasi total dari sumber ke tujuan. Model permasalahan transportasi dapat diilustrasikan sebagai berikut.

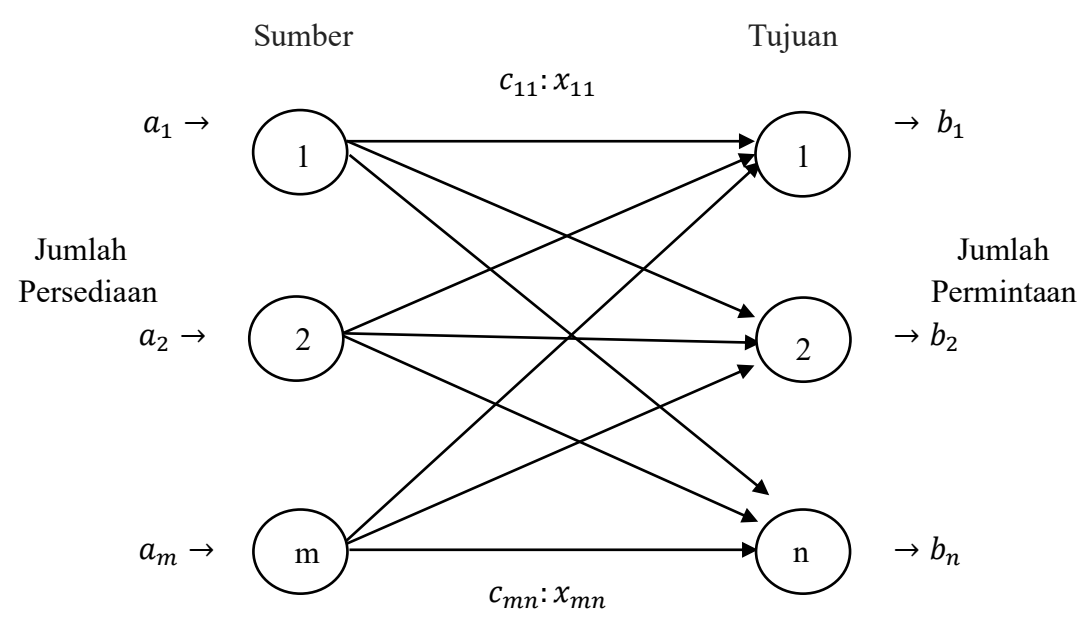

**Gambar 2. 1** Ilustrasi Permasalahan Transportasi

<span id="page-22-1"></span>Gambar 2.1 menunjukkan metode transportasi dari sebuah jaringan dengan *m* sebagai sumber dan *n* sebagai tujuan. Sumber dan tujuan diwakili dengan sebuah *node*, dan rute pengiriman barang dari sumber ke tujuan diwakili oleh busur. Jumlah barang yang tersedia pada sumber *i* sebanyak dan permintaan pada tujuan *j*  sebesar . Biaya pengiriman per unit komoditas dari sumber *i* ke tujuan *j* adalah sebesar  $c_{ij}$ . Dengan demikian, model umum transportasi dengan total permintaan dan persediaan sebagai berikut (Siregar dan Mansyur, 2021).

Fungsi tujuan:

meminimumkan

$$
Z = \sum_{i=1}^{m} \sum_{j=1}^{n} c_{ij} x_{ij}
$$
 (2.5)

dengan batasan

$$
\sum_{j=1}^{n} x_{ij} = a_i, \qquad i = 1, 2, 3, ..., m \qquad (2.6)
$$

$$
\sum_{i=1}^{m} x_{ij} = b_j, \qquad j = 1, 2, 3, ..., n \qquad (2.7)
$$

 $x_{ij} \geq 0$  untuk semua i dan j

keterangan:

 $x_{ij}$  = jumlah satuan unit yang didistribusikan dari sumber *i* ke tujuan *j* 

 $c_{ij}$  = biaya transportasi per unit dari sumber *i* ke tujuan *j* 

= jumlah hasil produksi yang tersedia di pusat persediaan *i*

= jumlah hasil produksi yang diminta di tempat tujuan *j.*

<span id="page-23-0"></span>Adapun tabel transportasi secara umum dapat dilihat pada tabel berikut.

**Tabel 2. 1** Tabel Transportasi

|                                           | Ke               | Tujuan   |          |                |          |          |          |                      |          |                  |          |                       |
|-------------------------------------------|------------------|----------|----------|----------------|----------|----------|----------|----------------------|----------|------------------|----------|-----------------------|
| Dari                                      |                  | 1        |          | $\overline{2}$ |          | $\cdots$ |          |                      | $\cdots$ | $\boldsymbol{n}$ |          | Persediaan            |
|                                           | $\mathbf 1$      | $x_{11}$ | $c_{11}$ | $x_{12}$       | $c_{12}$ | $\cdots$ | $x_{1j}$ | $c_{1j}$             | $\cdots$ | $x_{1n}$         | $c_{1n}$ | $\boldsymbol{a}_1$    |
| ${\bf S}$<br>$\mathbf u$<br>m             | $\overline{2}$   | $x_{21}$ | $c_{21}$ | $x_{22}$       | $c_{22}$ | $\cdots$ | $x_{2j}$ | $c_{2j}$             | $\cdots$ | $x_{2n}$         | $c_{2n}$ | $a_2$                 |
| $\mathbf b$<br>$\mathbf e$<br>$\mathbf r$ | .                | $\cdots$ |          | .              |          | $\cdots$ | .        |                      | $\cdots$ | .                |          | $\cdots$              |
|                                           | $\dot{i}$        | $x_{i1}$ | $c_{i1}$ | $x_{i2}$       | $c_{i2}$ | $\cdots$ | $x_{ij}$ | $c_{ij}$             | $\cdots$ | $x_{in}$         | $c_{in}$ | $a_i$                 |
|                                           | $\cdots$         | .        |          | .              |          | $\cdots$ | .        |                      | $\cdots$ | .                |          | $\cdots$              |
|                                           | $\boldsymbol{m}$ | $x_{m1}$ | $c_{m1}$ | $x_{m2}$       | $c_{m2}$ | $\cdots$ | $x_{mj}$ | $c_{m\underline{j}}$ | $\cdots$ | $x_{mn}$         | $c_{mn}$ | $a_{m}$               |
| Permintaan                                |                  | $b_1$    |          | b <sub>2</sub> |          | $\cdots$ | $b_j$    |                      | $\cdots$ | $b_n$            |          | $\sum a_i = \sum b_i$ |

Sumber: Rangkuti 2022

#### <span id="page-24-0"></span>**2.2.2 Jenis-Jenis Masalah Transportasi**

Pada umumnya masalah transportasi terbagi menjadi dua jenis yaitu masalah seimbang dan masalah tidak seimbang.

a) Masalah Seimbang

Masalah transportasi dikatakan seimbang apabila jumlah persediaan dari beberapa sumber sama dengan jumlah permintaan dari beberapa tujuan (Ahmed dkk., 2016).

b) Masalah Tidak Seimbang

Masalah transportasi dikatakan tidak seimbang apabila jumlah persediaan dari beberapa sumber tidak sama dengan jumlah permintaan dari beberapa tujuan (Ahmed dkk., 2016). Dalam menyelesaikan masalah tersebut perlu dilakukan penambahan baris atau kolom *dummy* untuk menyeimbangkannya. Apabila persediaan lebih besar daripada permintaan maka perlu ditambahkan kolom dummy dengan permintaan sebesar ∑ a<sub>i</sub> - ∑ b<sub>j</sub>. Begitu pun sebaliknya apabila permintaan lebih besar daripada persediaan maka perlu ditambahkan baris  $dummy$  dengan persediaan sebesar  $\sum b_j - \sum a_i$ . *Dummy* pada tabel transportasi pada dasarnya adalah buatan (tidak *real*) sehingga biaya distribusinya adalah nol (Rangkuti, 2022).

### <span id="page-24-1"></span>**2.3** *Improved Zero Point Method* **(IZPM)**

IZPM merupakan metode yang digunakan untuk memperoleh solusi fisibel awal pada masalah transportasi. Dalam menyelesaikan masalah tersebut perlu diketahui jumlah sumber dan tujuan, kuantitas barang pada masing-masing persediaan dan permintaan, serta biaya transportasi yang dibutuhkan dari masingmasing sumber ke masing-masing tujuan. Adapun langkah-langkah IZPM adalah sebagai berikut (Samuel, 2012).

- 1. Membuat tabel transportasi dan menyeimbangkannya dengan menambahkan baris atau kolom *dummy* apabila belum seimbang.
- 2. Mengurangi setiap elemen baris dengan elemen terkecil pada baris tersebut, kemudian dari tabel pengurangan baris tersebut kurangi setiap elemen kolom dengan elemen terkecil pada kolom tersebut.
- 3. Memeriksa apakah setiap kolom permintaan kurang dari atau sama dengan jumlah baris-baris persediaan yang menyuplai kolom permintaan tersebut, di mana baris yang menyuplai adalah baris pada kolom tersebut yang biaya tereduksinya nol. Memeriksa apakah setiap baris persediaan kurang dari atau sama dengan jumlah kolom-kolom permintaan yang meminta persediaan, di mana kolom yang meminta persediaan adalah kolom pada baris tersebut yang biaya tereduksinya nol. Apabila syarat terpenuhi langsung menuju langkah 6.
- 4. Menutup semua elemen nol dengan garis mendatar dan tegak seminimal mungkin sehingga beberapa elemen dari kolom-kolom atau baris-baris yang tidak memenuhi syarat pada langkah 3 tidak tertutup.
- 5. Membentuk tabel transportasi perbaikan dengan cara sebagai berikut:
	- a) Menemukan nilai biaya tereduksi terkecil pada tabel yang tidak tertutup garis.
	- b) Mengurangkan nilai tersebut ke semua nilai elemen yang tidak tertutup garis dan menambahkan nilai tersebut ke semua elemen nilai yang tertutup oleh garis.
- 6. Memilih sel pada tabel transportasi yang memiliki biaya tereduksi terbesar dan dinamakan (*i,j*). Jika terdapat lebih dari satu sel maka pilih salah satu.
- 7. Memilih sel pada baris *i* atau kolom *j* pada tabel transportasi yang memiliki biaya tereduksi terkecil dan mengalokasikan semaksimal mungkin pada sel tersebut sehingga memenuhi persediaan dan permintaan.
- 8. Membentuk tabel transportasi yang telah diperbaiki.
- 9. Mengulangi langkah 6 sampai 8 hingga baris permintaan dan kolom permintaan terpenuhi.

### <span id="page-25-0"></span>**2.4** *Row Column Weighted Minimum Cost Allocation Method* **(RCWMCAM)**

RCWMCAM merupakan metode yang digunakan untuk menentukan solusi fisibel awal pada masalah transportasi. Dalam menyelesaikan masalah tersebut perlu diketahui jumlah sumber dan tujuan, kuantitas barang pada masing-masing persediaan dan permintaan, serta biaya transportasi yang dibutuhkan dari masingmasing sumber ke masing-masing tujuan. Adapun langkah-langkah RCWMCAM adalah sebagai berikut (Mathirajan dkk., 2021)

- 1. Membuat tabel transportasi dan menyeimbangkannya dengan menambahkan baris atau kolom *dummy* apabila belum seimbang.
- 2. Memilih *Minimum Cost* (MC) pada setiap baris dan kolom pada tabel transportasi.
- 3. Menentukan *Feasible Quantity* (FQ). FQ merupakan kemungkinan jumlah unit/barang yang dapat dialokasikan pada setiap baris dan kolom dengan mempertimbangkan permintaan dan persediaan berdasarkan *First Least Cost*  (FLC) pada masing-masing baris dan kolom.
- 4. Menghitung *Minimum Cost Allocation* (MCA) pada setiap baris dan kolom dengan cara mengalikan MC dengan FQ.
- 5. Menghitung biaya penalti pada setiap baris dan kolom dengan cara mengurangi biaya terkecil kedua dengan biaya terkecil pertama pada baris dan kolom yang sama.
- 6. Menghitung *Weight Minimum Cost Allocation* (WMCA) pada setiap baris dan kolom dengan cara mengalikan biaya penalti dan MCA
- 7. Memilih baris atau kolom dengan nilai WMCA terbesar.
- 8. Mengalokasikan FQ dengan FLC pada baris atau kolom dengan nilai WMCA terbesar.
- 9. Mengulangi langkah 2 sampai langkah 8 hingga semua permintaan terpenuhi.

#### <span id="page-26-0"></span>**2.5 TORA**

TORA (*Toolkit for Oracle*) merupakan *software* yang menyediakan algoritma atau perhitungan otomatis untuk berbagi modul, seperti masalah transportasi. TORA memiliki cara kerja seperti *software* pada umumnya dengan memilih modul yang ingin digunakan, memasukkan data dan informasi yang relevan, serta memberikan hasil perhitungan. Teori permainan, persamaan linear, program linear, sistem antrian, dan model jaringan kerja merupakan beberapa modul penelitian operasional yang tersedia dalam TORA (Darmian dkk., 2023). Adapun tampilan software TORA seperti pada Gambar 2.2.

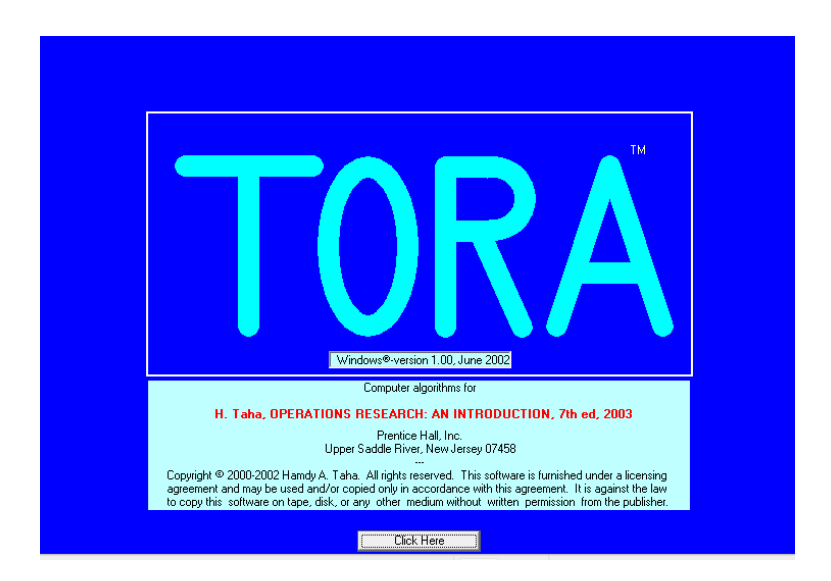

**Gambar 2. 2** Tampilan Modul *Software* TORA

### <span id="page-27-2"></span><span id="page-27-0"></span>**2.7 Contoh Kasus**

<span id="page-27-1"></span>Dalam suatu permasalahan transportasi terdapat tiga sumber, yaitu A, B, dan C yang masing-masing memiliki persediaan 700, 400, dan 600. Persediaan tersebut akan dikirim ke empat tujuan yaitu, P, Q, R dan S dengan permintaan 400, 450, 350, dan 500. Biaya transportasi diberikan pada tabel berikut (Jamali dkk., 2020).

| Sumber        | Tujuan |  |   |   |  |  |  |  |
|---------------|--------|--|---|---|--|--|--|--|
|               | P      |  | R | S |  |  |  |  |
|               |        |  |   |   |  |  |  |  |
| B             |        |  |   |   |  |  |  |  |
| $\mathcal{C}$ |        |  |   |   |  |  |  |  |

**Tabel 2. 2** Biaya Transportasi

#### **Penyelesaian:**

Berdasarkan contoh kasus di atas, maka dapat dibuat model transportasi sebagai berikut.

Meminimumkan

$$
Z = 4x_{11} + 6x_{12} + 8x_{13} + 6x_{14} + 3x_{21} + 5x_{22} + 2x_{23} + 5x_{24} + 3x_{31} + 9x_{32} + 6x_{33} + 5x_{34}
$$

dengan batasan:

persediaan:

 $x_{11} + x_{12} + x_{13} + x_{14} = 700$  $x_{21} + x_{22} + x_{23} + x_{14} = 400$  $x_{31} + x_{32} + x_{33} + x_{34} = 600$ 

permintaan:

$$
x_{11} + x_{21} + x_{31} = 400
$$
  
\n
$$
x_{12} + x_{22} + x_{32} = 450
$$
  
\n
$$
x_{13} + x_{23} + x_{33} = 350
$$
  
\n
$$
x_{14} + x_{24} + x_{34} = 500
$$
  
\n
$$
x_{ij} \ge 0; i = 1,2,3 \text{ dan } j = 1,2,3,4.
$$

Contoh kasus di atas akan diselesaikan menggunakan IZPM dan RCWMCAM untuk memperoleh solusi fisibel awal, dan menggunakan *software*  TORA untuk memperoleh solusi optimal.

# <span id="page-28-0"></span>**2.7.1 Penyelesaian Solusi Fisibel Awal Menggunakan** *Improved Zero Point Method* **(IZPM)**

Dalam menyelesaikan masalah transportasi menggunakan IZPM terdapat beberapa langkah di antaranya:

**Langkah 1.** Membuat tabel transportasi. Pada contoh kasus di atas masalah tersebut merupakan masalah transportasi seimbang dengan jumlah persediaan sama dengan jumlah permintaan. Tabel transportasi dapat dilihat pada Tabel 2.3.

<span id="page-28-1"></span>

|               |     | Persediaan |                |     |      |  |
|---------------|-----|------------|----------------|-----|------|--|
| Sumber        | P   |            | R              | S   |      |  |
| A             |     | 6          | 8              | 6   | 700  |  |
| B             | 3   | 5          | $\overline{2}$ | 5   | 400  |  |
| $\mathcal{C}$ | 3   | 9          | 6              | 5   | 600  |  |
| Permintaan    | 400 | 450        | 350            | 500 | 1700 |  |

**Tabel 2. 3** Tabel Transportasi Menggunakan IZPM

**Langkah 2.** Mengurangi setiap elemen baris dengan elemen terkecil pada baris tersebut. Pada Tabel 2.3 elemen terkecil pada baris pertama adalah 4, elemen terkecil pada baris kedua adalah 2, dan elemen terkecil pada baris ketiga adalah 3. Elemen terkecil tersebut kemudian dikurangkan pada masing-masing baris sehingga menghasilkan tabel transportasi sebagai berikut.

| Sumber        |     | Persediaan     |            |                |      |
|---------------|-----|----------------|------------|----------------|------|
|               | P   |                | R          | S              |      |
| Α             | 0   | $\overline{2}$ | 4          | $\overline{2}$ | 700  |
|               |     |                |            |                |      |
| B             |     | 3              |            | 3              | 400  |
|               |     |                |            |                |      |
| $\mathcal{C}$ |     | 6              | 3          | $\overline{2}$ | 600  |
|               |     |                |            |                |      |
| Permintaan    | 400 | 450            | 350<br>500 |                | 1700 |

<span id="page-29-0"></span>**Tabel 2. 4** Hasil Pengurangan Setiap Elemen Baris Menggunakan IZPM

Selanjutnya dari tabel hasil pengurangan baris tersebut kurangi setiap elemen kolom dengan elemen terkecil pada kolom tersebut. Elemen terkecil pada kolom satu adalah 0, elemen terkecil pada kolom dua adalah 2, elemen terkecil pada kolom tiga adalah 0, dan elemen terkecil pada kolom empat adalah 2. Elemen tersebut kemudian dikurangkan pada masing-masing kolom sehingga diperoleh tabel hasil pengurangan setiap elemen kolom sebagai berikut.

| Sumber        |     | Persediaan |     |     |      |
|---------------|-----|------------|-----|-----|------|
|               | P   |            | R   | S   |      |
| Α             |     |            | 4   |     | 700  |
| B             |     |            | 0   |     | 400  |
| $\mathcal{C}$ |     | 4          | 3   | 0   | 600  |
| Permintaan    | 400 | 450        | 350 | 500 | 1700 |

<span id="page-29-1"></span>**Tabel 2. 5** Hasil Pengurangan Setiap Elemen Kolom Menggunakan IZPM

**Langkah 3.** Berdasarkan Tabel 2.5, periksa apakah setiap kolom permintaan kurang dari atau sama dengan jumlah baris-baris persediaan yang menyuplai kolom permintaan tersebut, di mana baris yang menyuplai adalah baris pada kolom

tersebut yang biaya tereduksinya nol. Pada kolom 1 dengan jumlah permintaan sebesar 400, terdapat dua angka nol pada baris 1 dan baris 3 dengan masing-masing persediaan sebesar 700 dan 600. Sehingga diketahui bahwa jumlah permintaan pada kolom 1 kurang dari atau sama dengan jumlah persediaan pada baris  $1 + \text{baris } 3$ , atau dapat ditulis  $400 \le 700 + 600$ . Lakukan pemeriksaan yang sama untuk setiap kolom. Hasil pemeriksaan kolom dapat dilihat pada tabel berikut.

| Kolom | Hasil Periksa Kolom  |
|-------|----------------------|
|       | $400 \leq 700 + 600$ |
|       | $450 \le 750$        |
|       | $350 \le 400$        |
|       | $500 \le 700 + 600$  |

<span id="page-30-0"></span>**Tabel 2. 6** Hasil Periksa Kolom Iterasi 1 Menggunakan IZPM

Kemudian periksa apakah setiap baris persediaan kurang dari atau sama dengan jumlah kolom-kolom permintaan yang meminta persediaan, di mana kolom yang meminta persediaan adalah kolom pada baris tersebut yang biaya tereduksinya nol. Pada baris 1 dengan jumlah persediaan sebesar 700, terdapat tiga angka nol pada kolom 1, kolom 2, dan kolom 4 dengan masing-masing permintaan sebesar 400, 450, dan 500. Sehingga diketahui bahwa jumlah persediaan pada baris 1 kurang dari atau sama dengan jumlah permintaan pada kolom 1 + kolom 2 + kolom 4, atau dapat ditulis  $700 < 400 + 450 + 500$ . Lakukan pemeriksaan yang sama untuk setiap baris. Hasil pemeriksaan baris dapat dilihat pada tabel berikut.

<span id="page-30-1"></span>**Tabel 2. 7** Hasil Periksa Baris Iterasi 1 Menggunakan IZPM

| <b>Baris</b> | Hasil Periksa Baris        |
|--------------|----------------------------|
|              | $700 \leq 400 + 450 + 500$ |
|              | 400 > 350                  |
|              | $600 \leq 400 + 500$       |

**Langkah 4.** Menutup semua elemen nol dengan garis mendatar dan tegak seminimal mungkin sehingga beberapa elemen dari kolom-kolom atau baris-baris yang tidak memenuhi syarat pada langkah 3 tidak tertutup. Penutupan garis dapat dilihat pada Tabel 2.8.

| Sumber        |              | Persediaan                          |     |          |      |
|---------------|--------------|-------------------------------------|-----|----------|------|
|               | $\mathbf{P}$ |                                     | R   | S        |      |
| A             | $\theta$     | $\Omega$<br>$\overline{\mathbf{U}}$ |     | $\theta$ | 700  |
| B             | 1            |                                     |     |          | 400  |
| $\mathcal{C}$ | ⋂            | $\Lambda$                           |     | $\Omega$ | 600  |
| Permintaan    | 400          | 450                                 | 350 | 500      | 1700 |

<span id="page-31-0"></span>**Tabel 2. 8** Menutup Semua Elemen Nol dengan Garis Mendatar dan Tegak

**Langkah 5.** Menemukan nilai biaya tereduksi terkecil pada tabel yang tidak tertutup garis, kemudian mengurangkan nilai tersebut ke semua elemen yang tidak tertutup garis dan menambahkan nilai tersebut ke semua elemen yang tertutup oleh dua garis. Berdasarkan Tabel 2.8, biaya tereduksi terkecil pada tabel transportasi tersebut adalah 1 yang terletak pada sel (2,1), (2,2) dan (2,4), karena terdapat lebih dari satu sel maka pilih salah satu, pilih sel (2,1). Hasil pengurangan dan penjumlahan dengan biaya tereduksi terkecil dapat dilihat pada Tabel 2.9.

**Tabel 2. 9** Tabel Transportasi Perbaikan

<span id="page-31-1"></span>

| Sumber        |             | Persediaan |              |           |      |
|---------------|-------------|------------|--------------|-----------|------|
|               | $\mathbf P$ |            | $\mathbb{R}$ | S         |      |
| A             |             | $\theta$   | 5            | $\Omega$  | 700  |
| B             | 0           | 0          | 0            |           | 400  |
| $\mathcal{C}$ |             | 4          | 4            | $\bigcap$ | 600  |
| Permintaan    | 400         | 450        |              | 500       | 1700 |

Selanjutnya ulangi langkah 3 sampai 5 hingga syarat pada langkah 3 terpenuhi seperti pada tabel di bawah.

| Kolom | Hasil Periksa Kolom       |
|-------|---------------------------|
|       | $400 \le 700 + 400 + 600$ |
|       | $450 \le 700 + 400$       |
|       | 350 < 400                 |
|       | $500 \le 700 + 400 + 600$ |

<span id="page-32-0"></span>**Tabel 2. 10** Hasil Akhir Periksa Kolom Iterasi 2 Menggunakan IZPM

<span id="page-32-1"></span>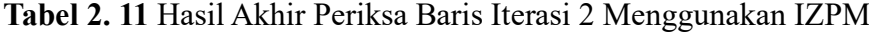

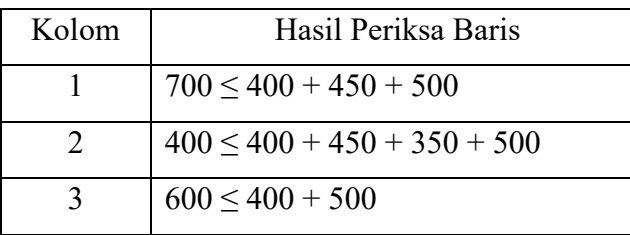

Karena syarat pada langkah 3 terpenuhi maka lanjut kelangkah 6.

**Langkah 6.** Memilih sel (1,3) dengan biaya tereduksi terbesar.

<span id="page-32-2"></span>**Tabel 2. 12** Pemilihan Sel dengan Biaya Tereduksi Terbesar Menggunakan IZPM

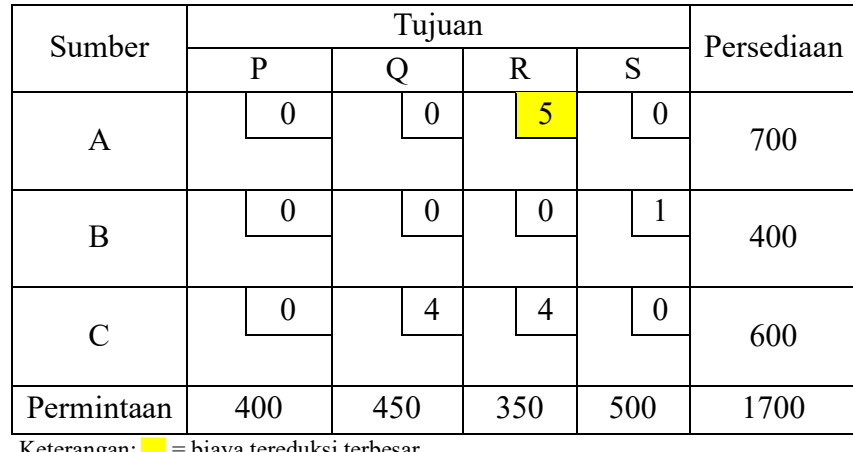

Keterangan:  $\blacksquare$  = biaya tereduksi terbesar

**Langkah 7.** Memilih sel (2,3) yang memiliki biaya tereduksi terkecil dan mengalokasikan permintaan atau persediaan yang memiliki jumlah terkecil. Karena jumlah permintaan lebih kecil maka alokasikan permintaan sebesar 350.

<span id="page-33-0"></span>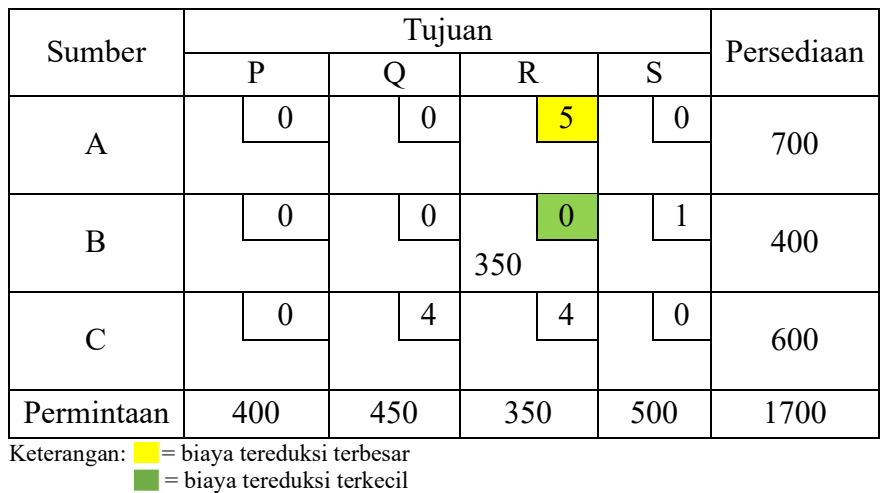

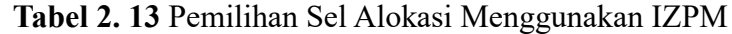

<span id="page-33-1"></span>**Langkah 8.** Berdasarkan Tabel 2.13 dibentuklah tabel transportasi yang telah diperbaiki sebagai berikut.

| Sumber      |            | Persediaan |                 |   |      |
|-------------|------------|------------|-----------------|---|------|
|             | P          |            | $\mathbf R$     | S |      |
| A           |            | 0          | 5               |   | 700  |
| В           |            | 0          | 0<br>350        |   | 50   |
| $\mathbf C$ |            | 4          | 4               |   | 600  |
| Permintaan  | 450<br>400 |            | 500<br>$\Omega$ |   | 1700 |

**Tabel 2. 14** Alokasi Menggunakan IZPM

**Langkah 9.** Mengulangi langkah 6 sampai 8 hingga baris persediaan dan kolom permintaan terpenuhi. Hasil perhitungan menggunakan IZPM dapat dilihat pada Tabel 2.15.

**Tabel 2. 15** Hasil Akhir Menggunakan IZPM

<span id="page-33-2"></span>

| Sumber | Tujuan |   |     |  |     |   |  |  | Persediaan |
|--------|--------|---|-----|--|-----|---|--|--|------------|
|        |        |   |     |  |     |   |  |  |            |
|        |        |   |     |  |     | о |  |  |            |
| Α      | 300    |   | 400 |  |     |   |  |  | 700        |
| B      |        | 2 |     |  |     |   |  |  |            |
|        |        |   |     |  | 350 |   |  |  | 400        |

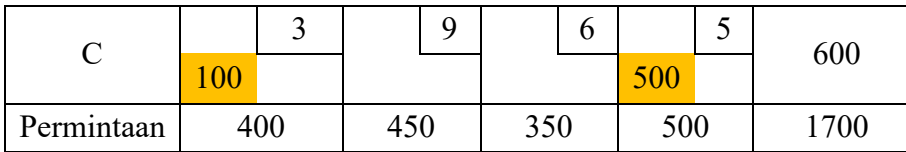

Berdasarkan Tabel 2.15 dapat dihitung biaya total transportasi menggunakan persamaan (2.5) sebagai berikut:

$$
Z = (4 \times 300) + (6 \times 600) + (5 \times 50) + (2 \times 350) + (3 \times 100) + (5 \times 500)
$$
  
= 7350

Sehingga diperoleh biaya transportasi menggunakan IZPM sebesar 7350.

## <span id="page-34-0"></span>**2.7.2 Penyelesaian Solusi Fisibel Awal Menggunakan** *Row Column Weighted Minimum Cost Allocation Method* **(RCWMCAM)**

Dalam menyelesaikan masalah transportasi menggunakan RCWMCAM terdapat beberapa langkah di antaranya:

**Langkah 1.** Membuat tabel transportasi. Pada contoh kasus di atas masalah tersebut merupakan masalah transportasi seimbang dengan jumlah persediaan sama dengan jumlah permintaan. Tabel transportasi dapat dilihat pada Tabel 2.16.

<span id="page-34-1"></span>

| Sumber                      |     | Persediaan |     |     |      |
|-----------------------------|-----|------------|-----|-----|------|
|                             | P   |            | R   | S   |      |
| Α                           |     |            | 8   |     | 700  |
| B                           | 3   |            | 2   |     | 400  |
| $\mathcal{C}_{\mathcal{C}}$ | 3   |            | 6   |     | 600  |
| Permintaan                  | 400 | 450        | 350 | 500 | 1700 |

**Tabel 2. 16** Tabel Transportasi Menggunakan RCWMCAM

**Langkah 2.** Memilih *Minimum Cost* (MC) pada setiap baris dan kolom pada tabel transportasi. Hasil pemilihan MC dapat dilihat pada tabel di bawah.

<span id="page-34-2"></span>**Tabel 2. 17** Pemilihan *Minimum Cost* (MC) Pada Setiap Baris dan Kolom

| Sumber |  | Tujuan | Persediaan | $\overline{M}$ |  |
|--------|--|--------|------------|----------------|--|
|        |  |        | $\sim$     |                |  |
|        |  |        |            | იი             |  |

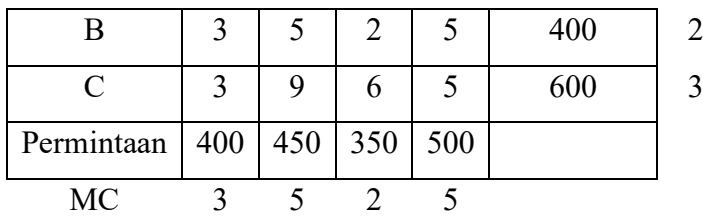

**Langkah 3.** Menentukan *Feasible Quantity* (FQ). Dalam menentukan FQ bergantung pada MC, persediaan serta permintaan pada masing-masing baris dan kolom. Pada baris 1 nilai MC adalah 4 yang terletak pada sel (1,1), kemudian perhatikan persediaan dan permintaan pada baris 1 dan kolom 1, karena jumlah persediaan dan permintaan sama maka diperoleh FQ sebesar 400. Pada baris 2 nilai MC adalah 2 yang terletak pada sel (2,3), kemudian perhatikan persediaan pada baris 2 dan permintaan pada kolom 3. Pilih jumlah terkecil di antara persediaan dan permintaan tersebut sehingga diperoleh FQ sebesar 350. Pada baris 3 nilai MC adalah 3 yang terletak pada sel (3,1), kemudian perhatikan persediaan pada baris 3 dan permintaan pada kolom 1, sehingga diperoleh FQ sebesar 400. Selanjutnya lakukan hal yang sama untuk menentukan FQ pada kolom. FQ yang telah diperoleh dapat dilihat pada Tabel 2.18.

<span id="page-35-0"></span>

| Sumber      |     |     | Tujuan       |     | Persediaan |    |     |
|-------------|-----|-----|--------------|-----|------------|----|-----|
|             | P   | Q   | $\mathbb{R}$ | S   |            | MC | FQ  |
| Α           | 4   | 6   | 8            | 6   | 700        |    | 400 |
| B           | 3   | 5   | 2            | 5   | 400        | 2  | 350 |
| $\mathbf C$ | 3   | 9   | 6            | 5   | 600        | 3  | 400 |
| Permintaan  | 400 | 450 | 350          | 500 |            |    |     |
| MC          | 3   | 5   | 2            | 5   |            |    |     |
| FQ          | 400 | 400 | 350          | 400 |            |    |     |

**Tabel 2. 18** Nilai *Feasible Quantity* (FQ)

**Langkah 4.** Menghitung *Minimum Cost Allocation* (MCA) pada setiap baris dan kolom dengan cara mengalikan MC dengan FQ. Hasil perkalian antara MC dan FQ dapat dilihat pada Tabel 2.19.

<span id="page-36-0"></span>

| Sumber        |                |      | Tujuan         |      | Persediaan | MC FQ |     | <b>MCA</b> |  |
|---------------|----------------|------|----------------|------|------------|-------|-----|------------|--|
|               | $\mathbf P$    | Q    | $\mathbb{R}$   | S    |            |       |     |            |  |
| A             | $\overline{4}$ | 6    | 8              | 6    | 700        | 4     | 400 | 1600       |  |
| B             | 3              | 5    | $\overline{2}$ | 5    | 400        | 2     | 350 | 700        |  |
| $\mathcal{C}$ | 3              | 9    | 6              | 5    | 600        | 3     | 400 | 1200       |  |
| Permintaan    | 400            | 450  | 350            | 500  |            |       |     |            |  |
| MC            | 3              | 5    | $\overline{2}$ | 5    |            |       |     |            |  |
| FQ            | 400            | 400  | 350            | 400  |            |       |     |            |  |
| <b>MCA</b>    | 1200           | 2000 | 700            | 2000 |            |       |     |            |  |

**Tabel 2. 19** Nilai *Minimum Cost Allocation* (MCA)

**Langkah 5.** Menghitung biaya penalti pada setiap baris dan kolom dengan cara mengurangi biaya terkecil kedua dengan biaya terkecil pertama pada baris dan kolom yang sama. Hasil perhitungan biaya penalti dapat dilihat pada Tabel 2.20.

<span id="page-36-1"></span>

| Sumber        |                | Tujuan |                |      | Persediaan |                |     |              |              |
|---------------|----------------|--------|----------------|------|------------|----------------|-----|--------------|--------------|
|               | P              | Q      | $\mathbf R$    | S    |            |                |     | MC FQ MCA BP |              |
| A             | $\overline{4}$ | 6      | 8              | 6    | 700        | 4              | 400 | 1600         | 2            |
| B             | 3              | 5      | $\overline{2}$ | 5    | 400        | $\overline{2}$ | 350 | 700          | -1           |
| $\mathcal{C}$ | 3              | 9      | 6              | 5    | 600        | 3              | 400 | 1200         | <sup>2</sup> |
| Permintaan    | 400            | 450    | 350            | 500  |            |                |     |              |              |
| <b>MC</b>     | 3              | 5      | $\overline{2}$ | 5    |            |                |     |              |              |
| FQ            | 400            | 400    | 350            | 400  |            |                |     |              |              |
| <b>MCA</b>    | 1200           | 2000   | 700            | 2000 |            |                |     |              |              |
| <b>BP</b>     | 1              | 1      | 4              | 1    |            |                |     |              |              |

**Tabel 2. 20** Nilai Biaya Penalti

**Langkah 6**. Menghitung *Weight Minimum Cost Allocation* (WMCA) pada setiap baris dan kolom dengan cara mengalikan biaya penalti dan MCA. Hasil perhitungan WMCA dapat dilihat pada Tabel 2.21.

<span id="page-37-0"></span>

|               |              |      | Tujuan         |      |            |   |     |              |   |           |
|---------------|--------------|------|----------------|------|------------|---|-----|--------------|---|-----------|
| Sumber        | $\mathbf{P}$ | Q    | $\mathbf R$    | S    | Persediaan |   |     | CM FQ MCA BP |   | <b>WM</b> |
|               |              |      |                |      |            |   |     |              |   | CA        |
| A             | 4            | 6    | 8              | 6    | 700        | 4 | 400 | 1600         | 2 | 3200      |
| B             | 3            | 5    | $\overline{2}$ | 5    | 400        | 2 | 350 | 700          | 1 | 700       |
| $\mathcal{C}$ | 3            | 9    | 6              | 5    | 600        | 3 | 400 | 1200         | 2 | 2400      |
| Permintaan    | 400          | 450  | 350            | 500  |            |   |     |              |   |           |
| <b>MC</b>     | 3            | 5    | $\overline{2}$ | 5    |            |   |     |              |   |           |
| FQ            | 400          | 400  | 350            | 400  |            |   |     |              |   |           |
| <b>MCA</b>    | 1200         | 2000 | 700            | 2000 |            |   |     |              |   |           |
| <b>BP</b>     |              |      | 4              | 1    |            |   |     |              |   |           |
| WMCA          | 1200         | 2000 | 2800           | 2000 |            |   |     |              |   |           |

**Tabel 2. 21** *Weight Minimum Cost Allocation* (WMCA)

**Langkah 7.** Memilih baris atau kolom dengan nilai WMCA terbesar. Berdasarkan Tabel 2.21 nilai WMCAM terbesar terletak pada baris 1 sebesar 3200.

<span id="page-37-1"></span>

|               |                |      | Tujuan         |      |            |   |       |      |    |      |
|---------------|----------------|------|----------------|------|------------|---|-------|------|----|------|
| Sumber        | P              | Q    | $\mathbf R$    | S    | Persediaan |   | MC FQ | MCA  | BP | WM   |
|               |                |      |                |      |            |   |       |      |    | CA   |
| $\mathbf{A}$  | $\overline{4}$ | 6    | 8              | 6    | 700        | 4 | 400   | 1600 | 2  | 3200 |
| B             | 3              | 5    | $\overline{2}$ | 5    | 400        | 2 | 350   | 700  | 1  | 700  |
| $\mathcal{C}$ | 3              | 9    | 6              | 5    | 600        | 3 | 400   | 1200 | 2  | 2400 |
| Permintaan    | 400            | 450  | 350            | 500  |            |   |       |      |    |      |
| <b>MC</b>     | 3              | 5    | $\overline{2}$ | 5    |            |   |       |      |    |      |
| FQ            | 400            | 400  | 350            | 400  |            |   |       |      |    |      |
| <b>MCA</b>    | 1200           | 2000 | 700            | 2000 |            |   |       |      |    |      |
| <b>BP</b>     |                |      | 4              |      |            |   |       |      |    |      |
| WMCA          | 1200           | 2000 | 2800           | 2000 |            |   |       |      |    |      |

**Tabel 2. 22** Iterasi 1 Menggunakan RCWMCAM

**Langkah 8.** Alokasikan FQ sebesar 400 berdasarkan nilai WMCA terbesar ke sel yang memiliki nilai *minimum cost*, dimana pada Tabel 2.22 *minimum cost* terletak pada sel (1,1). Hasil alokasi dapat dilihat pada Tabel 2.23.

<span id="page-38-1"></span>

| Sumber     |     | Tujuan |     |     |            |
|------------|-----|--------|-----|-----|------------|
|            | P   |        |     | S   | Persediaan |
|            | 400 |        |     |     | 300        |
| В          |     |        |     |     | 400        |
| C          |     |        |     |     | 600        |
| Permintaan |     | 450    | 350 | 500 |            |

**Tabel 2. 23** Hasil Alokasi Menggunakan RCWMCAM

<span id="page-38-2"></span>**Langkah 9:** Mengulangi langkah 2 sampai 8 hingga semua permintaan terpenuhi. Hasil perhitungan menggunakan RCWMCAM dapat dilihat pada Tabel 2.24.

| Sumber        |     | Tujuan |     |   |     |                |     |   | Persediaan |
|---------------|-----|--------|-----|---|-----|----------------|-----|---|------------|
|               | P   |        |     |   | R   |                | S   |   |            |
|               |     | 4      |     | 6 |     | 8              |     | 6 |            |
| Α             | 400 |        | 300 |   |     |                |     |   | 700        |
|               |     | 3      |     | 5 |     | $\overline{2}$ |     | 5 |            |
| B             |     |        |     |   |     |                | 400 |   | 400        |
|               |     | 3      |     | 9 |     | 6              |     | 5 |            |
| $\mathcal{C}$ |     |        | 150 |   | 350 |                | 100 |   | 600        |
| Permintaan    | 400 |        | 450 |   | 350 |                | 500 |   | 1700       |

**Tabel 2. 24** Hasil Akhir RCWMCAM

Berdasarkan Tabel 2.24 dapat dihitung biaya total transportasi menggunakan persamaan (2.5) sebagai berikut:

$$
Z = (4 \times 200) + (6 \times 300) + (5 \times 400) + (9 \times 150) + (6 \times 350) + (5 \times 100)
$$

 $= 9350$ 

Sehingga diperoleh biaya transportasi menggunakan RCWMCAM sebesar 9350.

## <span id="page-38-0"></span>**2.7.3 Penyelesaian Solusi Optimal Menggunakan** *Software* **TORA**

Setelah memperoleh solusi fisibel awal menggunakan kedua metode di atas, langkah selanjutnya adalah menemukan solusi optimal menggunakan *software* TORA.

|                                                                                                    |                                                | <b>TRANSPORTATION MODEL</b>                |           |                    |
|----------------------------------------------------------------------------------------------------|------------------------------------------------|--------------------------------------------|-----------|--------------------|
| TORA Optimization System, Windows®-version 1.00<br>Capyright @ 2000-2002 Hamdy A. Taha. All Rights Reserved<br>Tuesday, January 30, 2024 0:19 |                                                | <b>TRANSPORTATION MODEL OUTPUT SUMMARY</b> |           |                    |
| <b>Title: Tabel Transportasi</b><br><b>Final Iteration No.: 1</b>                                                                             | <b>Objective Value (minimum cost) =7350,00</b> |                                            |           |                    |
|                                                                                                    | Next Iteration                                 | All Iterations Vrite to Printer            |           |                    |
| From                                                                                                    | To:                                            | <b>Amt Shipped</b>                         | Obj Coeff | <b>Obj Contrib</b> |
| S1: A                                                                                                    | D2: Q                                          | 450                                        | 6,00      | 2700,00            |
| S1: A                                                                                                    | D4: S                                          | 250                                        | 6.00      | 1500,00            |
| S2: B                                                                                                    | D1: P                                          | 50                                         | 3,00      | 150,00             |
| S2:<br>B                                                                                                    | D3: R                                          | 350                                        | 2,00      | 700,00             |
| S3: C                                                                                                    | D1: P                                          | 350                                        | 3.00      | 1050,00            |
| S3: C                                                                                                    | D4: S                                          | 250                                        | 5.00      | 1250.00            |
|                                                                                                    |                                                |                                            |           |                    |
| $\blacktriangleleft$                                                                                                    |                                                |                                            |           | Þ                  |

**Gambar 2. 3** Hasil Solusi Optimal Menggunakan *Software* TORA

<span id="page-39-0"></span>Gambar 2.3 menunjukkan bahwa sumber A ke tujuan Q diberikan alokasi sebanyak 450 dengan biaya pengiriman sebesar 6 dan total biaya sebesar 2700, sumber A ke tujuan S diberikan alokasi sebanyak 250 dengan biaya pengiriman sebesar 6 dan total biaya sebesar 1500, sumber B ke tujuan P dialokasikan sebanyak 50 dengan biaya pengiriman sebesar 3 dan total biaya sebesar 150, sumber B ke tujuan R dialokasikan sebanyak 350 dengan biaya pengiriman sebesar 2 dan total biaya sebesar 700, sumber C ke tujuan P dialokasikan sebanyak 350 dengan biaya pengiriman sebesar 3 dan total biaya sebesar 1050, serta sumber C ke tujuan S dialokasikan sebanyak 250 dengan biaya sebesar 5 dengan total biaya sebesar 1250. Sehingga diperoleh biaya optimal atau yang sering disebut sebagai solusi optimal sebesar 7350.